## **Как зарегистрироваться в ЕИРЦ Петербурга**

Жители многих домов Петербурга получают квитанции через Единый информационно-расчетный центр. Без личного кабинета в нем владелец квартиры не сможет передавать показания по счетчикам и оплачивать счета за электроэнергию.

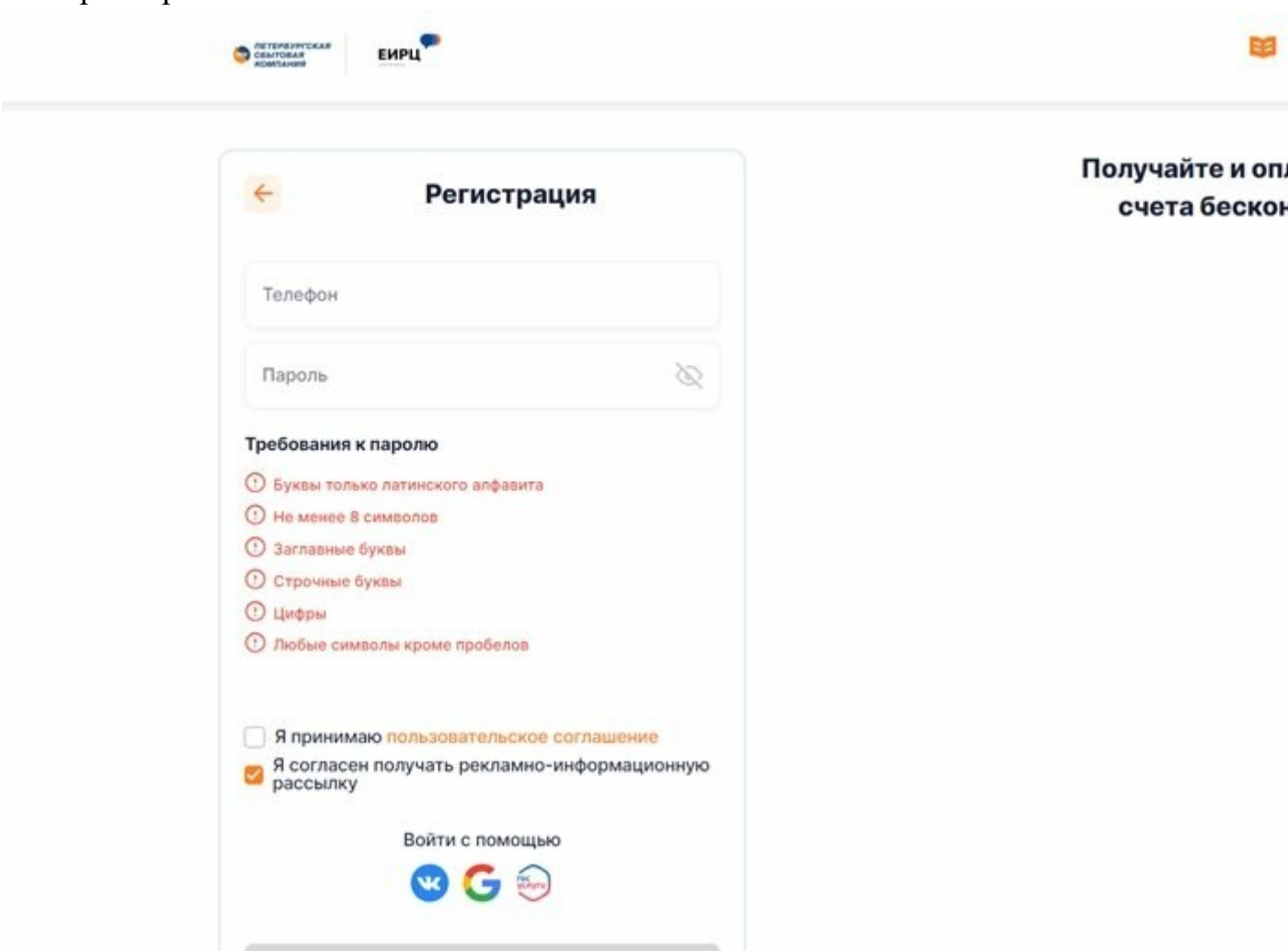

Фото: скриншот сайта Единого информационно-расчетного центра Петербурга Единый информационно-расчетный центр обрабатывает показания счетчиков, которые ему передают жильцы домов Петербурга. После чего они могут внести оплату за коммунальные услуги в режиме онлайн.

Если на общем собрании собственники квартир решили подключиться к ЕИРЦ, то передавать показания можно будет только через эту организацию. На ее сайте нужно завести личный кабинет. В противном случае оплатить ЖКУ не получится.

## **Как зарегистрироваться в ЕИРЦ и создать личный кабинет для физических лиц?**

Завести в **ЕИРЦ личный кабинет физического лица** можно по стандартной процедуре. Нужно зайти на официальный сайт организации, перейти во вкладку «личный кабинет», нажать на «Регистрация», а затем:

- 1. Ввести номер телефона.
- 2. Пароль.
- 3. Согласиться с пользовательским соглашением.
- 4. Нажать на «Зарегистрироваться».

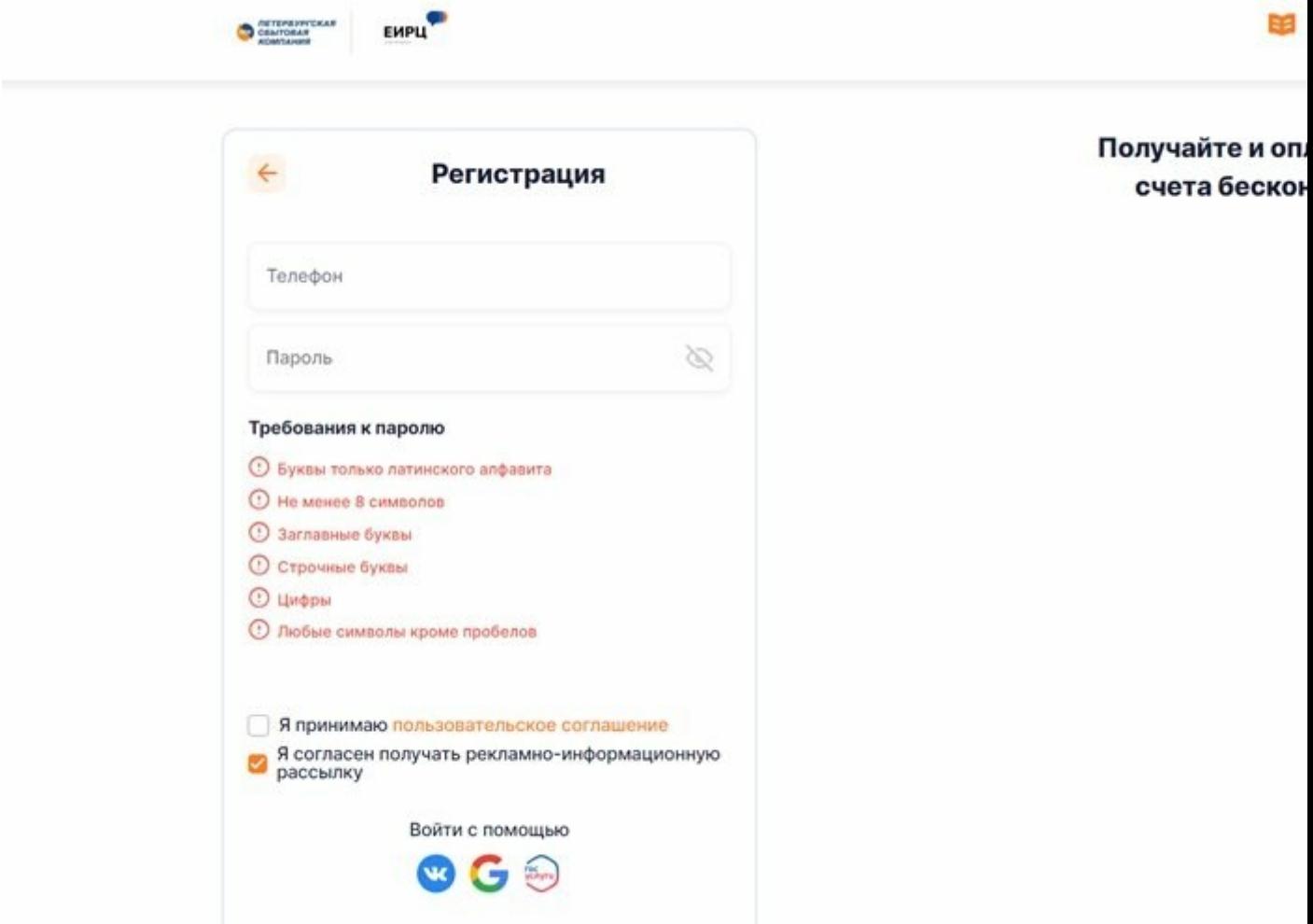

## **ЕИРЦ личный кабинет физического. Фото: скриншот сайта ЕИРЦ СПб**

Затем нужно ввести данные о квартиры из выписки ЕГРН. После подтверждения информации, можно передавать показания и оплачивать счета за коммунальные услуги.